## Opioid treatment programs in Virginia

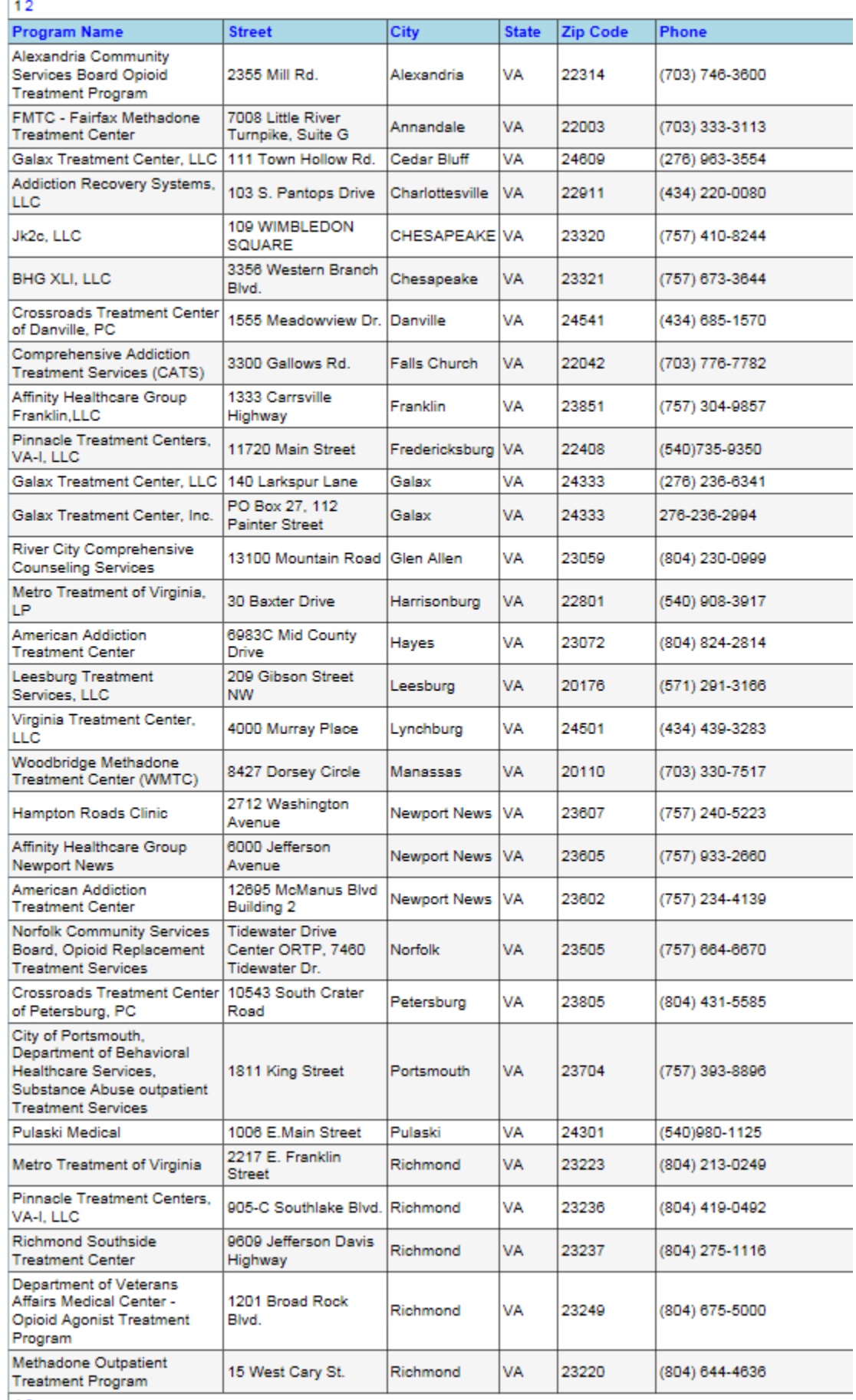

## Opioid treatment programs in Virginia

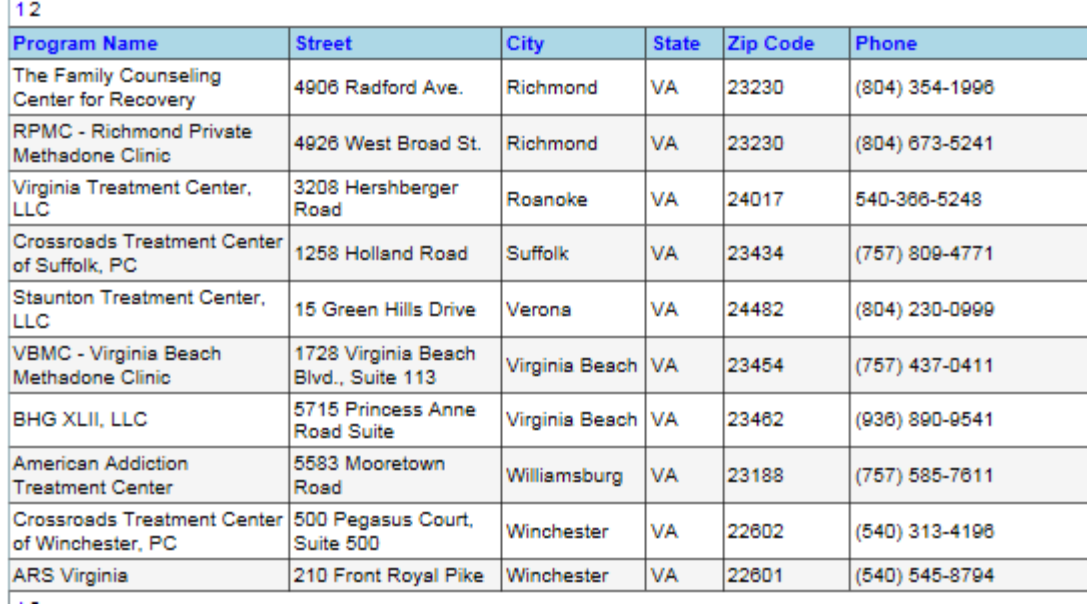